Используемые трехмерные модели представлены тазовой и бедренной костями, которые созданы с помощью разработанного технологического конвейера [1]. Также потребовалось создание трехмерных моделей инструментов рашпиля, бедренного и тазового компонентов эндопротеза, реализованных с помощью программы трехмерного моделирования.

Для создания видеоматериала в трехмерном редакторе создается "сцена", в общих чертах схожая с операционной. При этом используемые модели не проходят этап снижения полигонов, поскольку для воспроизведения видеоролика не требуется высокая производительность на устройстве.

Необходимо отметить важность передачи полноты отражения света от металлических объектов и настройку корректного освещения, цель которого реалистичность изображения, улучшенное восприятие объема предметов. Для корректной передачи освещения используется специальная технология, позволяющая имитировать свет как пучки направленных фотонов. Это означает, что свет будет создавать вторичные и третичные источники освещения при частичном отражении пучка света от любой поверхности в зависимости от ее отражающей способности.

Визуализация хода операции - трудоемкий и длительный процесс, но работа в данном направлении является частью актуальных тенденций к информатизации медицины, в особенности ее образовательной сферы.

### Литература

1. Левашов, И.А. Разработка интерактивного трехмерного атласа для изучения анатомии человека И.А.Левашов, О.Е. Денисов, А.В. Кузьмин, Методы, средства и технологии получения и обработки измерительной информации: сб. науч. ст. Междунар. науч.-техн. конф. «Шляндинские чтения - 2014». - Пенза: Изд-во ПГУ, 2014. - С. 150-151.

Н.И. Лиманова, С.Г. Атаев

# АЛГОРИТМ ПРОГРАММНОЙ ПАРАМЕТРИЗАЦИИ МАЛЫХ АНАТОМИЧЕСКИХ ОБЪЕКТОВ ПО ТОМОГРАФИЧЕСКИМ СНИМКАМ

(Поволжский государственный университет телекоммуникаций и информатики)

#### Введение

Компьютерная томография (КТ), появившись в лучевой диагностике в 70е годы прошлого века и достигшая широкого внедрения в 80-е, в настоящее время стала важной частью современной медицины, использующейся для решения широкого спектра диагностических задач и контроля результатов лечения. Развитие и доступность средств получения снимков компьютерной томографии привела к активной разработке средств в области систем компьютерной диагностики, назначением которых является повышение скорости и адекватно-

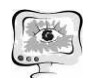

сти диагностического процесса за счет предоставления медикам дополнительной информации со снимков. Статья посвящена описанию алгоритма, позволяющего автоматизировать параметризацию малых анатомических объектов по томографическим снимкам. К подобным объектам можно отнести полости и небольшие образования, занимающие лишь небольшую часть снимка.

### Существующие подходы к анализу томографических снимков

Изобретение многослойной КТ позволило повысить скорость и информативность медицинских исследований. Набор слоёв многослойного томографического снимка позволяет получить исчерпывающие данные о внутреннем строении объекта в пространстве. На сегодняшний день существует ряд методов улучшения визуализации снимков КТ и реконструкции 3D-моделей изучаемого объекта [1]. Это позволяет упростить чтение снимков, но не приводит к автоматизированному подсчету параметров исследуемых объектов. Другие известные методы интерпретируют слои снимка по-отдельности. Примером такого подхода является классификация лёгочных узлов на доброкачественные и злокачественные [2]. Это оправдано в тех случаях, когда выполняется классификация объектов, то есть определяются их качественные признаки принадлежности к какому-либо типу [3, 4]. В ряде случаев на практике требуется определять числовые параметры малых анатомических объектов на снимках, например, определять объёмы полостей (верхнечелюстных, лобных пазух и пр.) и исследовать их содержимое. В статье приводится описание алгоритма, решающего данную задачу и выполняющего параметризацию малых анатомических объектов томографических снимков.

# Структура послойных томографических снимков

Каждый слой снимка КТ даёт точное значение плотности ткани, отображаемой соответствующими пикселами на снимке, которые имеют градации цвета от светлых до тёмных оттенков серого. Чем светлее оттенок серого, тем плотнее ткань в пределах пиксела [5]. Каждый снимок КТ имеет свой собственный диапазон плотностей, отображаемый с помощью оттенков, находящихся между чёрным и белым цветами («шкала Хаунсфилда»). Данный диапазон зависит от специфики исследуемых объектов, и точная информация о плотности тканей за пределами этого диапазона теряется [5]. Чисто белому цвету пиксела соответствует ткань, превосходящая по плотности диапазон отображения, чисто чёрному цвету — ткань, менее плотная, чем диапазон отображения. Промежуточные оттенки серого цвета пиксела проецируют значения плотности из интервала отображения и позволяют делать выводы о точном значении плотности ткани в данной точке пространства.

Таким образом, информация совокупности пикселов, относящихся к целевому объекту снимка, даёт исчерпывающие сведения о строении объекта и делает возможным его дальнейший анализ и исследование.

# Алгоритм сегментации томографических снимков

Рассмотрим разработанный алгоритм программной параметризации объектов на примере задачи исследования верхнечелюстных пазух и определения их объёма. Задача параметризации какого-либо объекта, отображённого на

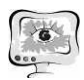

снимке, выполняется в два этапа: сначала выполняется сегментация слоёв КТ снимка с целью определения границ исследуемого объекта, затем совокупность пикселов, относящихся к исследуемому объекту, анализируется для определения его параметров.

Функционирование предложенного алгоритма сегментации снимков и определения границ исследуемого объекта начинается с загрузки в программу пользователем упорядоченных слоёв томографического снимка. Также необходимо задать значение толщины среза слоев и граничное значение яркости пикселов, которое послужит критерием проверки принадлежности пикселов выбранному объекту, а также поможет выбрать объект, указав принадлежащую<br>ему точку.<br>В список пикселов на данном слое, относящихся к целевому объекту, доему точку.

В список пикселов на данном на слое, относящихся к целевому бавляется стартовый пиксел, расположенный в выбранной точке. В дальнейшем каждый из пикселов на границе целевой области сравнивается с максимальным значением яркости для пикселов исследуемого объекта. Если его яркость меньше заданного значения, он добавляется к группе пикселов объекта, после чего происходит рассмотрение смежных с ним пикселов. Иначе он добавляется к группе пикселов границы объекта, и не участвует в дальнейшем расширении области.

Поиск пикселов в рамках стартового слоя заканчивается в момент, когда все граничные пикселы рассмотрены , и дальнейшее расширение дальнейшее исследуемой области невозможно. Далее следует проверка возможности расширения исследуемой области на соседние слои до тех пор, пока это возможно. Для этого необходимо повторять поиск пикселов для каждого нового соседнего слоя. На каждом из этих слоёв поиск начинается с заполнения списка пикселов в соответствии с наличием на соседних слоях граничных пикселов, относящихся к исследуемому объекту, и проходит аналогично поиску на стартовом слое. Процесс расширения области исследуемого объекта прекращается в тот момент, когда рассмотрены все возможные граничащие с объектом пикселы.

## **Параметризация объектов томографических снимков**

Результатом работы алгоритма сегментации слоёв КТ снимка на данном этапе является информация о совокупности пикселов, принадлежащих исследуемому объекту, что позволяет провести его дальнейший анализ. На рис. 1 представлен интерфейс программного обеспечения, демонстрирующий результаты параметризации исследуемого объекта.

Применение разработанного алгоритма для исследования верхнечелюстных пазух позволило получить следующие результаты. Объём верхнечелюстной пазухи на каждом слое показан в таблице в левой части интерфейса. Он определялся, исходя из количества принадлежащих анатомическому объекту пикселов. Суммарный объём пазухи Суммарный составил 12,96 ml. В правой части В интерфейса приведена гистограмма распределения плотностей в зоне исследуемого объекта, позволяющая судить о параметрах его внутренних тканей. В центральной части отображаются слои исходного снимка КТ, на которых цветом выделена область исследуемого объекта.

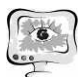

Труды Международной научно-технической конференции «Перспективные информационные технологии»

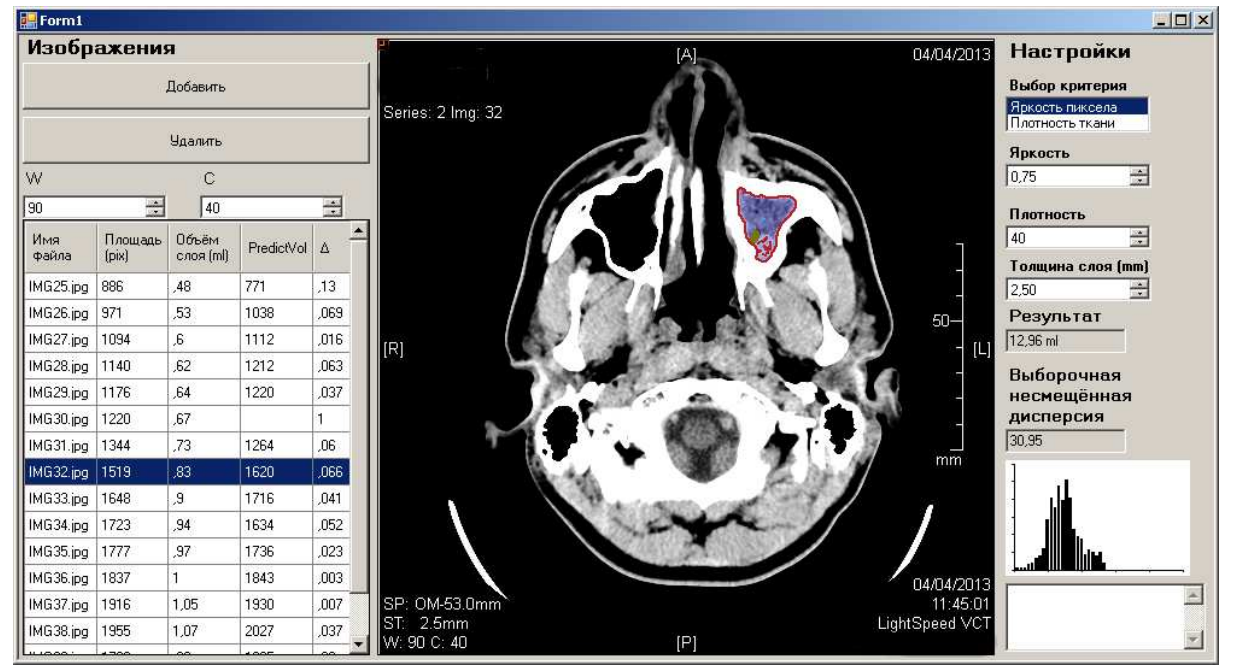

Рисунок 1. Интерфейс разработанного программного обеспечения, отображающий результаты параметризации исследуемого объекта

На основе полученных алгоритмом данных о распределении плотностей тканей в зоне исследуемого объекта определена выборочная несмещённая дисперсия, величина которой составила 30,95. Этот параметр, наряду с гистограммой плотности, является численным показателем степени неоднородности содержимого верхнечелюстных пазух. Например, значение выборочной несмещённой дисперсии для левой верхнечелюстной пазухи, которая заполнена преимущественно воздухом, составляет всего 8,01.

#### Заключение

Применение разработанного алгоритма позволяет автоматизировать процесс анализа послойных снимков КТ путём вычисления параметров малых анатомических объектов и их визуализации. Дополнительное разделение исследуемого объекта на зоны дает возможность локализовать области с определёнными свойствами и делать выводы о внутреннем строении объекта. Визуализация гистограммы распределения плотностей в зоне исследуемого объекта даёт сведения о параметрах тканей внутри исследуемого объекта, а вычисляемое значение выборочной несмещённой дисперсии свидетельствует о степени неоднородности его внутреннего строения.

Автоматизированное вычисление параметров объектов позволяет дополнить объём диагностической информации, которую обычно получают по снимкам КТ. Разработанное программное обеспечение прошло апробацию в Самарской областной клинической больнице имени В.Д. Середавина и может способствовать совершенствованию диагностического процесса и в других клиниках и медицинских учреждениях, везде, где используется компьютерная томография.

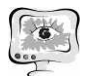

#### **Литература**

1. Techniques, Clinical Applications and Limitations of 3D Reconstruction in CT of the Abdomen / M. Maher, M. Kalra, D. Sahani, J. Perumpillichira, S. Rizzo, S. Saini, P. Mueller // Korean Journal of Radiology, 2004. vol. 5. issue 1. P. 55-67. doi: 10.3348/kjr.2004.5.1.55

2. Computer-aided diagnosis systems for lung cancer: challenges and metho-2. Computer-aided diagnosis systems for lung cancer: challenges and methodologies / A. El-Baz, G. Beache, G. Gimel'farb, K. Suzuki, K. Okada, A. Elnakib, A. Soliman, B. Abdollahi // International Journal of Biomedical Imaging, 2013. vol. 2013. P. 1-46 doi: 10.1155/2013/942353 izuki, K. Okada, A. Elnakib, A.<br>iomedical Imaging, 2013. vol.<br>aided diagnosis for differenta-

P. 1-46 doi: 10.1155/2013/942353<br>3. Neural network ensemble-based computer-aided diagnosis for different tion of lung nodules on CT images: Clinical evaluation / H. Chen, Y. Xu, Y. Ma, B.<br>Ma // Academic Radiology, 2010. vol. 17. issue 5. P. 595-602. doi: Ma // Academic Radiology, 2010. vol. 17. issue 5. P. 595-602. doi: 10.1016/j.acra.2009.12.009

4. Neural network-based computer-aided diagnosis in distinguishing malignant from benign solitary pulmonary nodules by computed tomography / H. Chen, XH. Wang, DQ. Ma, BR. Ma // Chinese Medical Journal, 2007. vol. 120. issue 14. P. 1211-1215. URL:

http://124.205.33.103:81/ch/reader/create\_pdf.aspx?file\_no=200771851284230 &year id=2007&quarter id=14&falg=1  $(20.06.2015)$ 

5. Hofer M. CT Teaching manual: a systematic approach to CT reading. / M. // Thieme, 2007. – P.24-25. Hofer // Thieme, 2007. - P.24-25.

Р.А. Пиняжин , А.М. Леднев

# ПРОБЛЕМА УПРАВЛЕНИЯ ПРОБЛЕМА КОММУНИКАЦИЯМИ В СЛУ В СЛУЖБЕ МОБИЛЬНЫХ ДОКТОРОВ

(Самарский национальный исследовательский университет имени академика С.П. Королева)

#### **Введение**

Наиболее удобным способом оказания медицинской помощи или проведения консультации для пациентов является вызов доктора на дом. Данная услуга предоставляется как государственными медицинскими учреждениями, так и частными компаниями. При этом услуги частных компаний в некоторых даже более востребованы, так как доктор приедете в удобное время без требований к наличию регламентированных медицинских документов. Обратной документов стороной данного удобства является стоимость данной услуги, тем не менее, она пользуется большим спросом в развитых странах.

Служба мобильных докторов также актуальна для крупных туристических центров, где ее пользователями становятся иностранные граждане. Этот фактор обуславливает главную задачу к компаниям, оказывающим подобные услуги, - повышение их доступности.